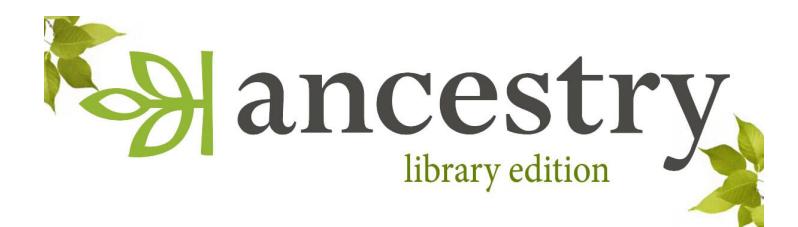

*Start searching billions of records and discover your family's story*

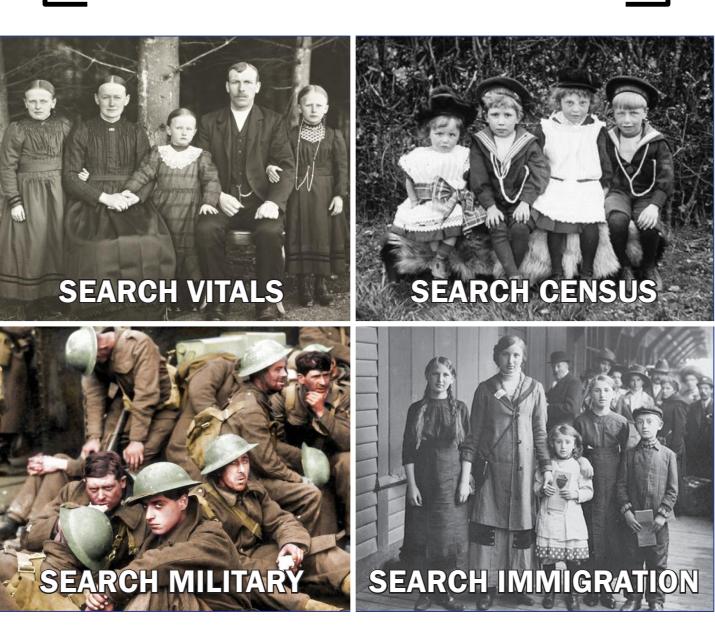

## GET STARTED

Ancestry.com Library Edition is available from any Chester County Library System library. Visit www.chescolibraries.org > Tools & Research > ALL CCLS Databases > A > Ancestry Library Edition.

## SEARCH

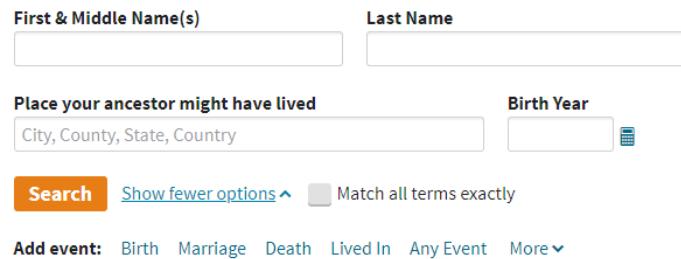

Search exact names, phonetic variations, & similar spelling. Dates can be searched using variations (+/-1,2,5, or 10 years). Refine your search by adding known family members, major events, & locations.

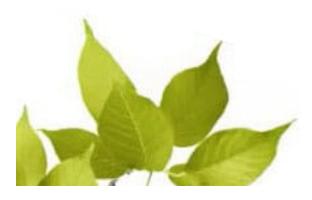

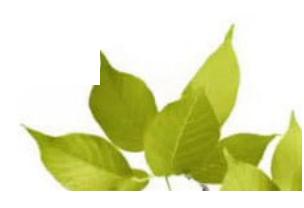

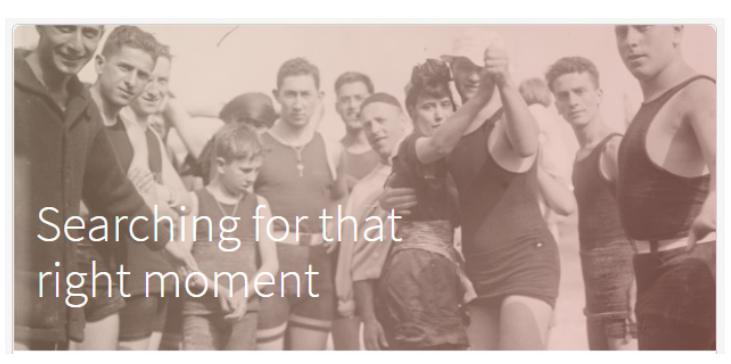

## LEARNING CENTER

The experts at Ancestry have assembled various guides to get your research moving. Whether just starting your family history or looking for a new perspective, these guides will put you in the right frame of mind.

# RESEARCH GUIDES

- 5 Military Favorites
- Using Religious Records
- Creating Timelines that Produce Answers
- Black Sheep: 10 Things to Know
- Cemetery Research Primer

**Filter By Collection** Census & Voter Lists 420 Birth, Marriage & Death  $+1000$ Military 617 **Immigration & Travel** 402 Newspapers & Publications 159 Pictures 38 Stories, Memories &  $+1000$ Histories Maps, Atlases & Gazetteers 123 Schools, Directories &  $+1000$ **Church Histories** 

- Ancestry DNA 101: The Insider's Guide
- African American Family Research
- Native American Research
- Follow Your Family Using Census Records

RESEARCH GUIDES

## **MORE**

- Access to more than 10K collections
- Charts & Forms for organizing your research
- **Search message boards** & family trees

#### *Please call us for additional help.*

#### Reference Department

Exton Square Parkway • Exton, PA 19341 610-344-5957 • www.chescolibraries.org

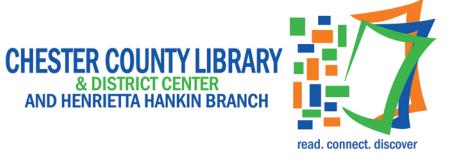

*A Member of the Chester County Library System*